# **D**. Wolters Kluwer

# **Microsoft Word | Feldfunktionen und Formulare**

# **Automatisieren Sie mit Feldfunktionen Ihre Dokumente**

## **Microsoft Word**

In der Praxis erweisen sich die zahlreichen Funktionen als nützliche Helfer. Unabhängig davon, ob Sie ein Datum oder eine Seitennummerierung in Ihr Dokument aufnehmen oder ein Zitat ausweisen wollen, bietet Microsoft Word das passende Feld.

Damit Sie mit Feldern unter Word möglichst effektiv arbeiten können, stellt Ihnen die Textverarbeitung einige wichtige Tastenkombinationen zur Verfügung.

### **Ihr Nutzen**

Das Webinar richtet sich an Personen, welche Microsoft Word auch als Formulargenerator einsetzen möchten.

Nach dem Webinar kennen Sie die Möglichkeiten, Grenzen, Vorteile und die Einsatzgebiete von Formularen innerhalb von Microsoft Word. Sie können mit Microsoft Word Formulare erstellen, bearbeiten und anwenden. Gleichzeitig wird erläutert, wie Sie für veränderliche Daten unbedingt Felder verwenden, sprich die Feldfunktionen. Wir erklären diese Feldfunktionen, mit denen Microsoft Word das automatische Aktualisieren übernimmt, und zeigen konkrete Anwendungsbeispiele für den Arbeitsalltag mit Microsoft Word. Felder verwenden Sie laufend, meist ohne sich dessen bewusst zu sein. Mit einfachen Tipps und Tricks vereinfachen Sie sich in Zukunft die Arbeit in diesem Bereich.

### **Inhalte**

- Einsatzbereich und Vorteile von Formularen
- **Möglichkeiten und Grenzen in Microsoft Word**
- **Formulare gestalten mit Steuerelementen**
- **Formularfelder, spezielle Felder, Felder mit Bedingungen**
- Formulare als Dokumentvorlage ablegen
- **Schutzmechanismen in Formularen**

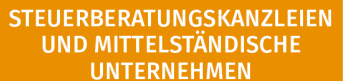

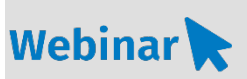

**MS.219**

#### **Teilnehmerkreis**

Das Webinar richtet sich an Anwender/-innen, welche für die Büroadministration zuständig sind.

# **Fachliche Voraussetzung**

Grundkenntnisse in Microsoft Word

#### **Technische Voraussetzung**

Internetzugang Lautsprecher bzw. Headset oder Telefon

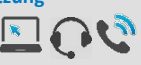

**Lernmethode** Webinar

#### **Dozent**

Erfahrene externe Dozentin für Microsoft Office Produkte

**Dauer** ca. 90 Minuten

**Teilnahmegebühr** Gemäß Akademie Shop

#### **Hinweis zum Thema**

In diesem Webinar zeigen wir Ihnen nicht die ADDISON-, AKTE- oder SBS-Software. Es werden ausschließlich die

Microsoft-Programme besprochen. Diese Schulung ist als Ergänzung zu anderen ADDISON-, AKTE- oder SBS-Software-Seminaren konzipiert.

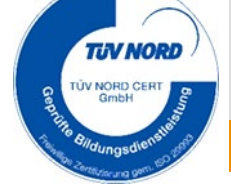

ADDISON Akademie | © Copyright Wolters Kluwer Service und Vertriebs GmbH | 71638 Ludwigsburg Irrtum und Änderungen vorbehalten